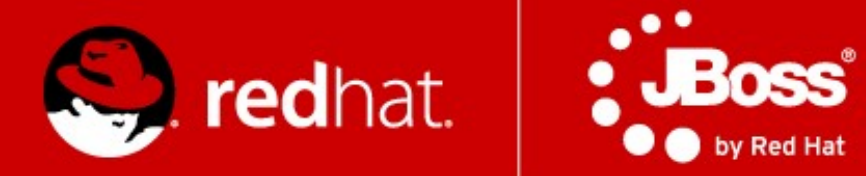

# **JBossESB In Practice**

Jiří Sedláček, Martin Večeřa JBoss Quality Engineering, Red Hat 20<sup>th</sup> October 2011

## **Agenda**

- What should we try?
- What will it look like?
- Exercise

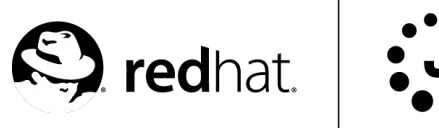

## **What should we try?**

- Gateways/Transports
	- InVM transport
	- HTTP Gateway
	- File System Gateway
- Routing
	- Static Router
	- Content Based Router
		- Regex, Drools
	- Email Router
- SOAP WS Client
- Smooks transformations
- And maybe more...

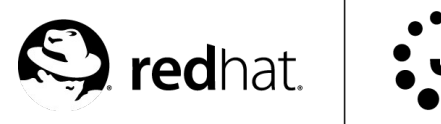

#### **What will it look like? – step 1**

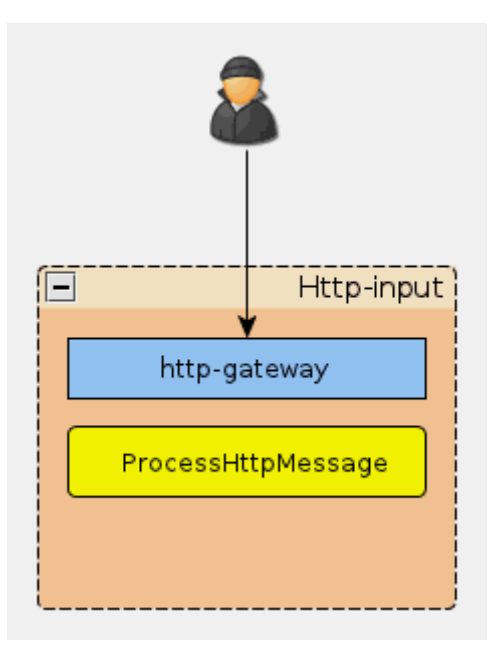

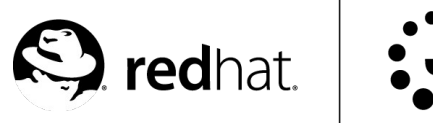

Red Hat

### **What will it look like? – step 2**

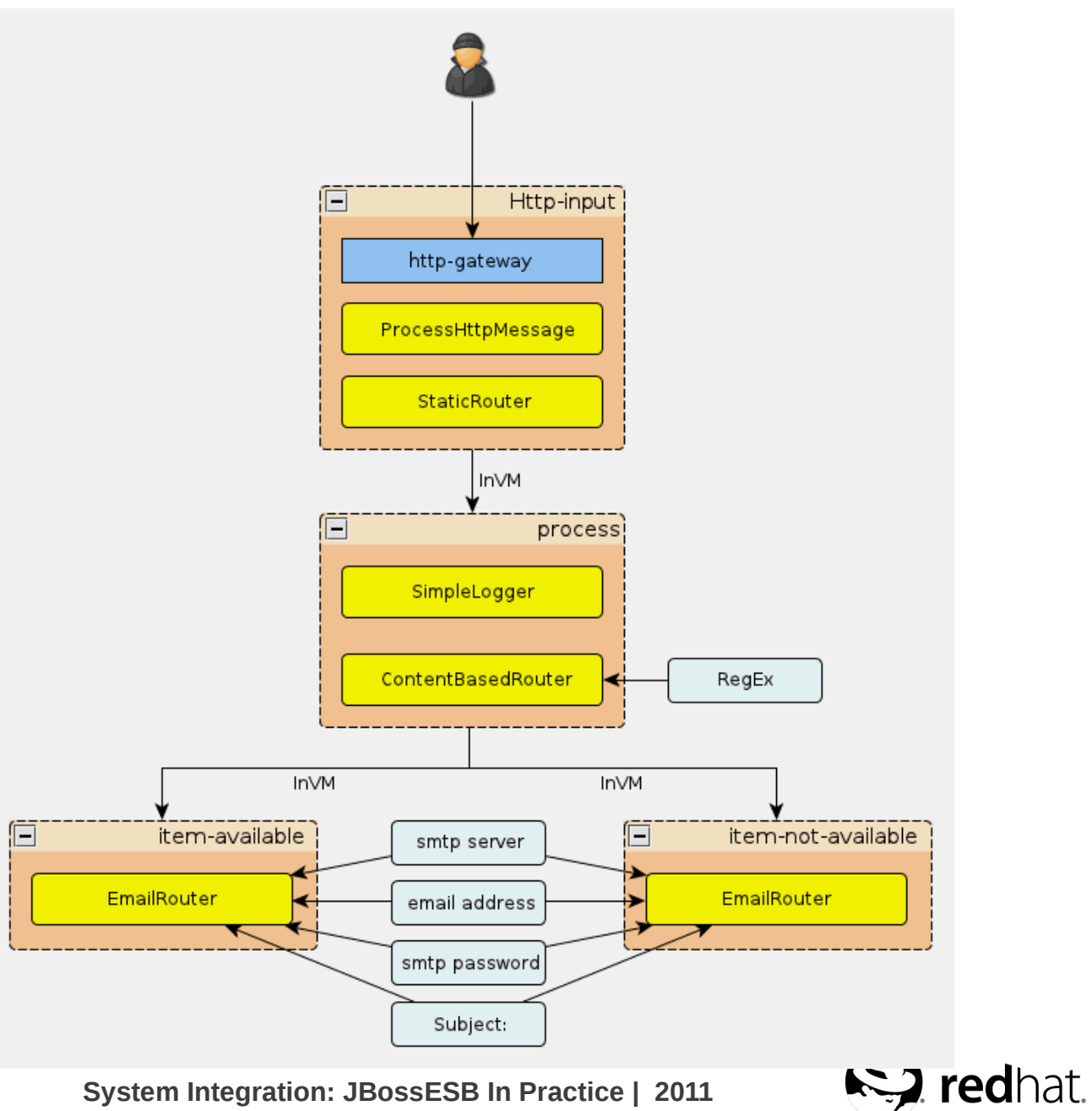

by Red Hat

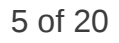

### **What will it look like? - step 3**

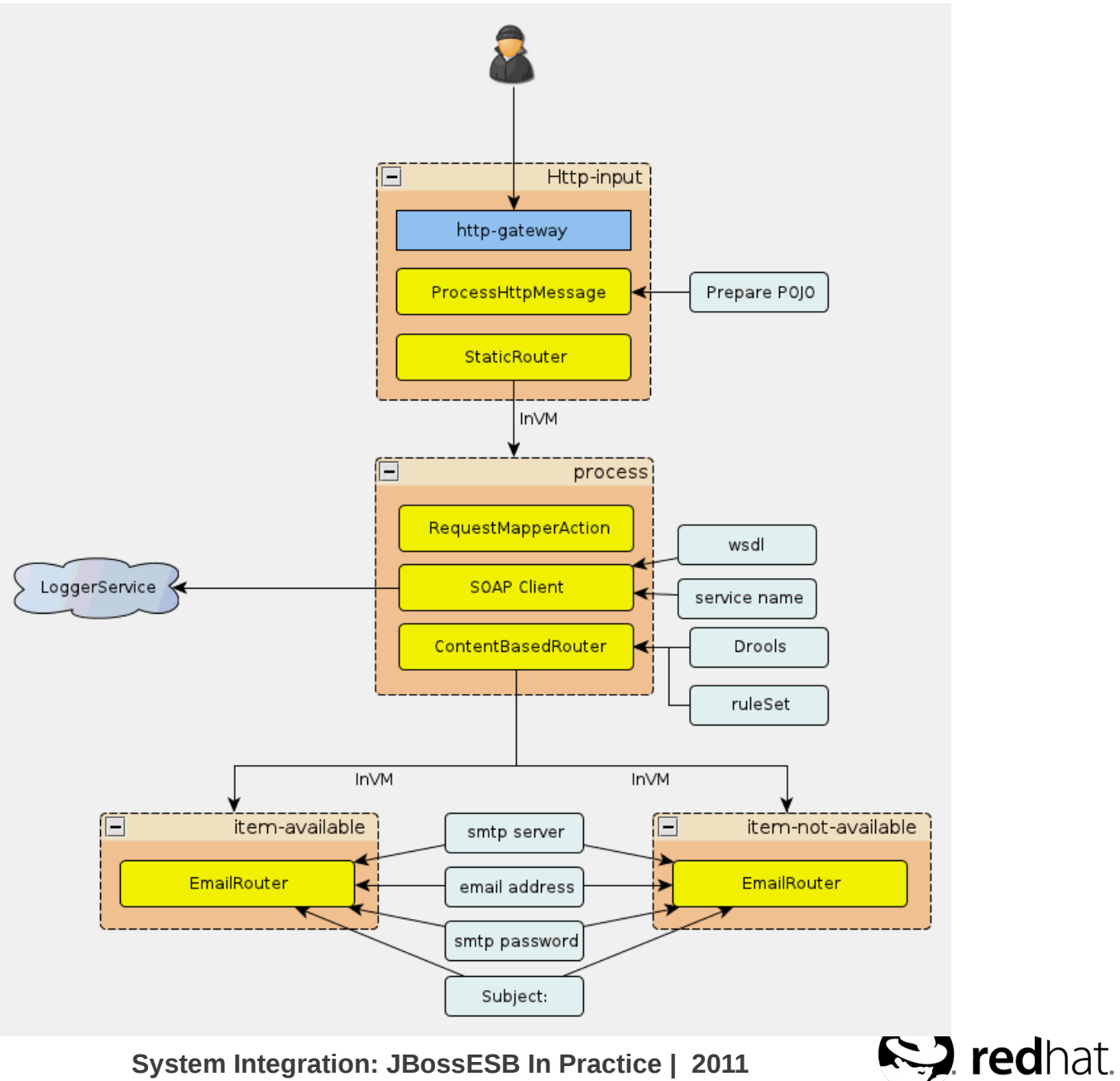

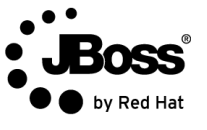

#### **What will it look like? – final state**

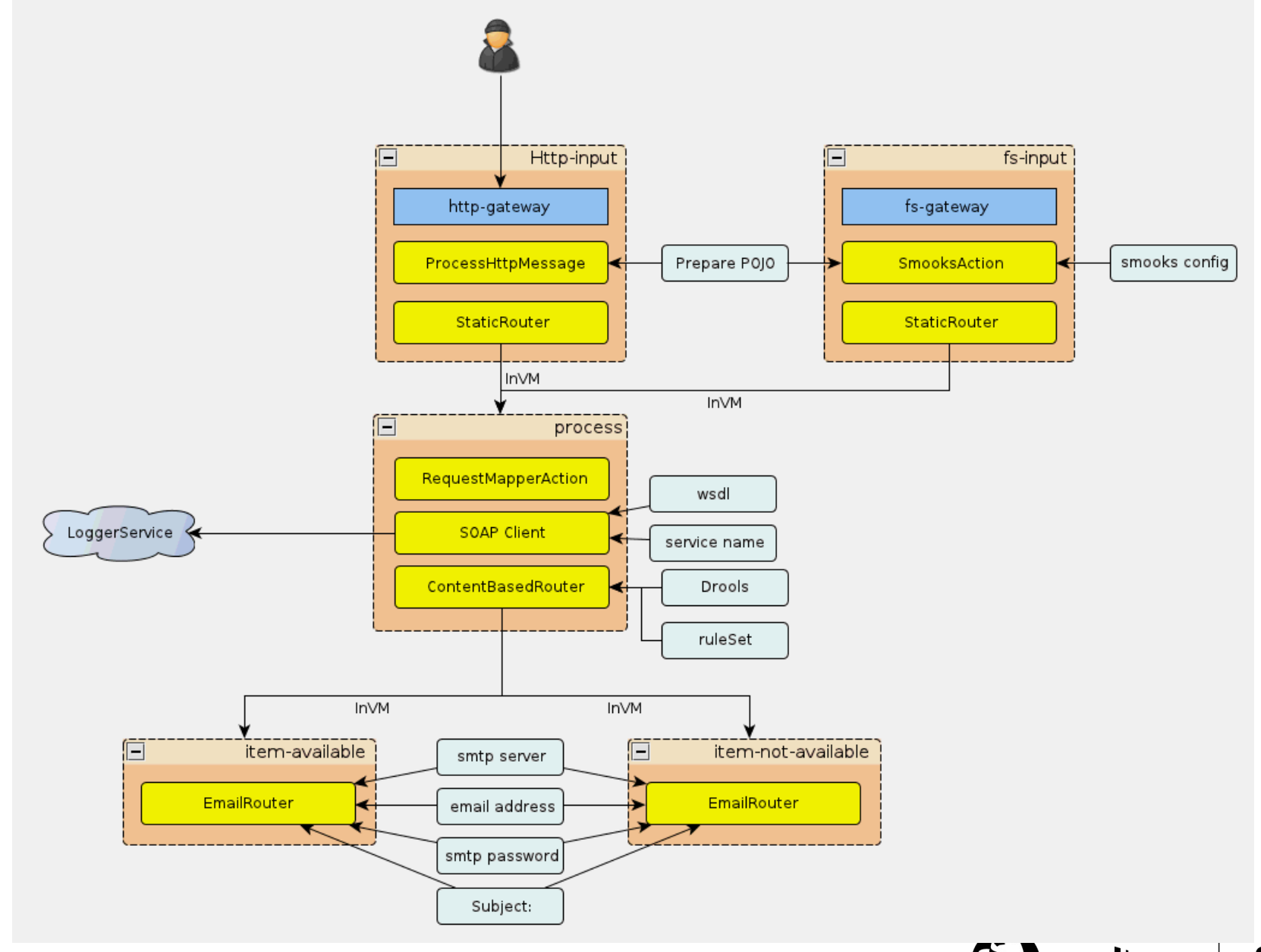

7 of 20 **System Integration: JBossESB In Practice | 2011**

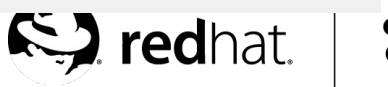

by Red Hat

## **Where do we go from here?**

- It's up to you!
	- *Learn*: <http://www.jboss.org/jbossesb/docs/index.html>
	- *Play*: <http://jboss.org/jbossesb/downloads/>
	- *Contribute!*
- Questions?
	- $\bullet$  ...
- Further questions?
	- [jsedlace@redhat.com](mailto:jsedlace@redhat.com)
	- [mvecera@redhat.com](mailto:mvecera@redhat.com)

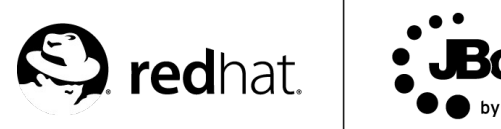